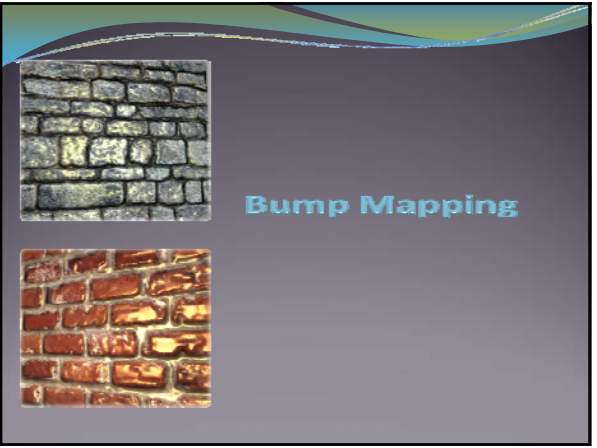

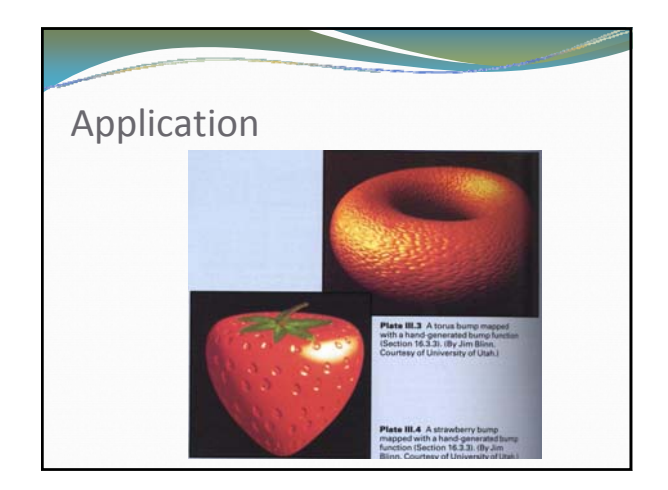

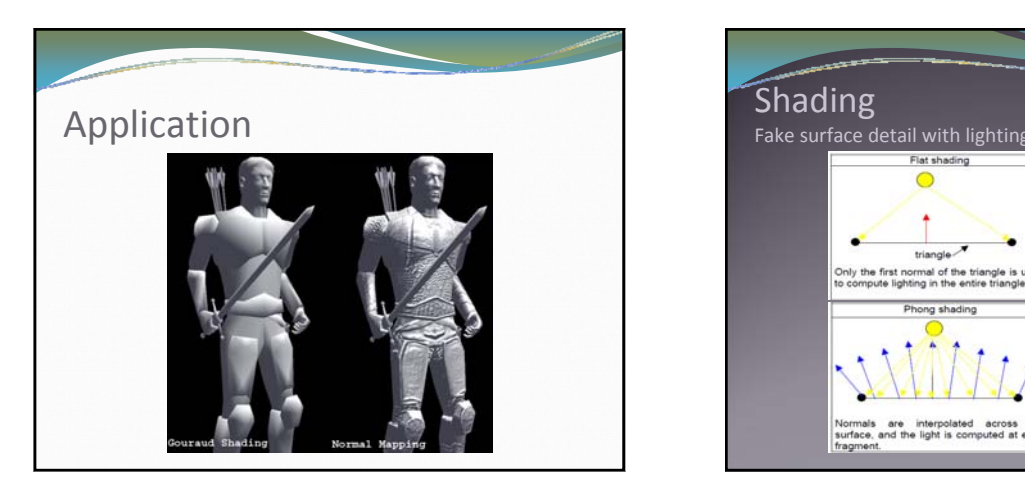

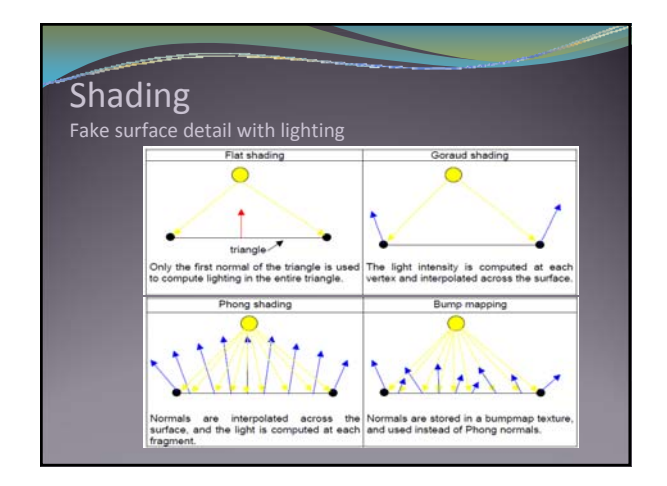

## **Benefits**

- A higher level of visual complexity in a scene, without adding more geometry.
- Simplified content authoring, because you can encode surface detail in textures as opposed to requiring artists to design highly detailed 3D models.
- The ability to apply different bump maps to different instances of the same model to give each instance a distinct surface appearance. For example, a building model could be rendered once with a brick bump map and a second time with a stucco bump map.

## Normal Map Normal vector encoded as rgb •  $[-1,1]^3 \rightarrow [0,1]^3$ : rgb =  $n*0.5 + 0.5$  RGB decoding in fragment shaders • vec3 n = texture2D(NormalMap, texcoord.st).xyz  $*$  2.0 – 1.0

- In tangent space, the default (unit) normal points in the +z direction.
- Hence the RGB color for the straight up normal is (0.5, 0.5, 1.0). This is why normal maps are a blueish color
- Normals are then used for shading computation
- Diffuse: n•l
- Specular: (n•h)shininess
- Computations done in tangent space

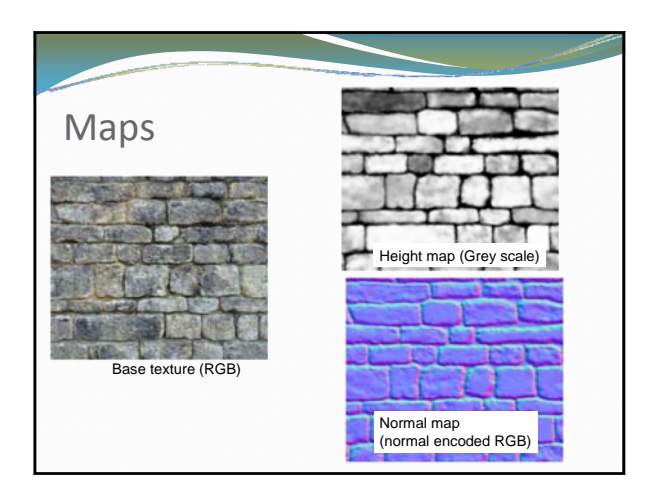

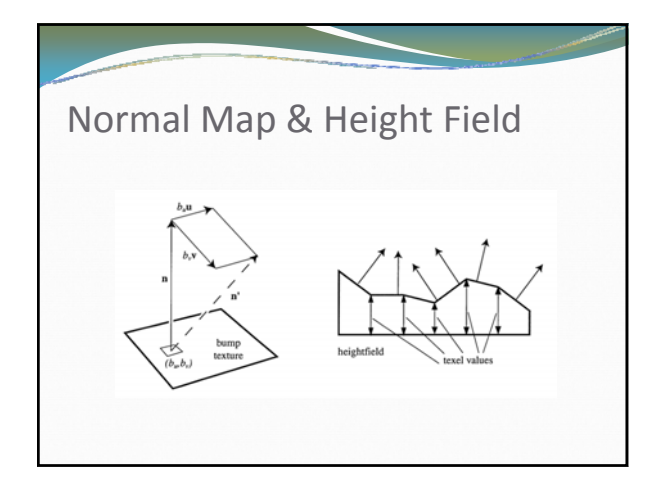

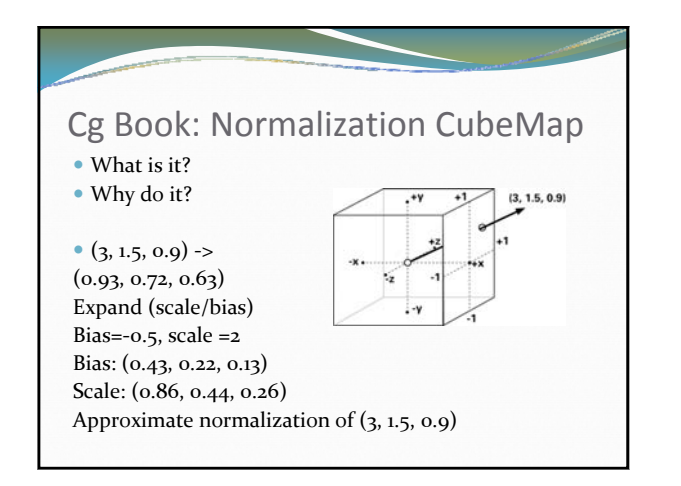

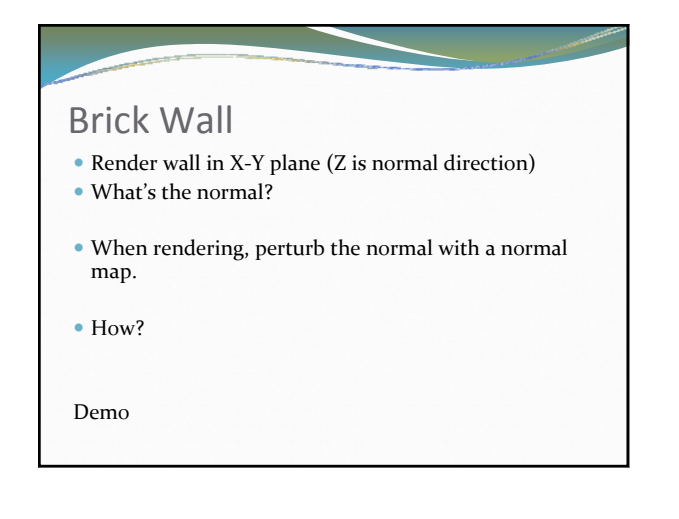

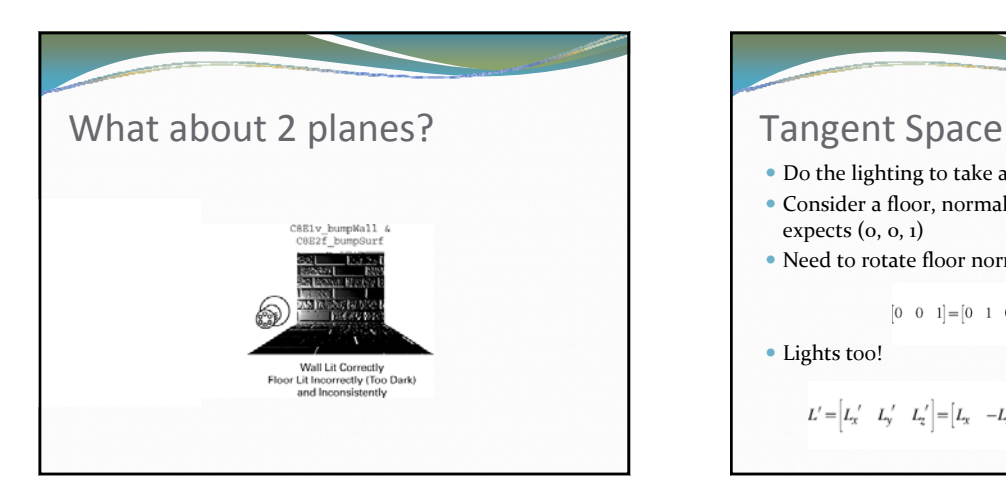

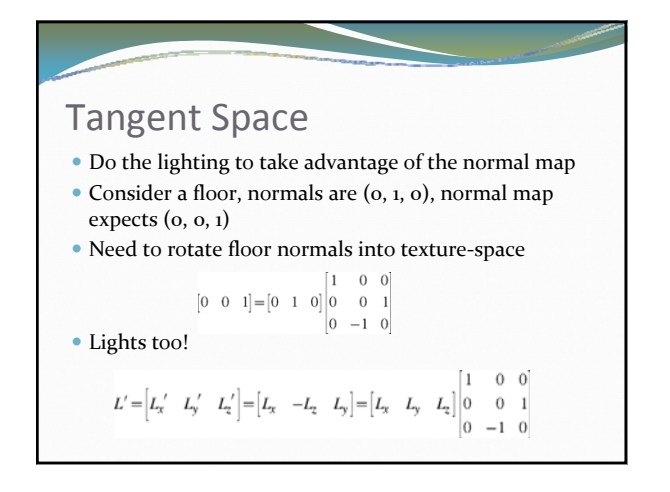

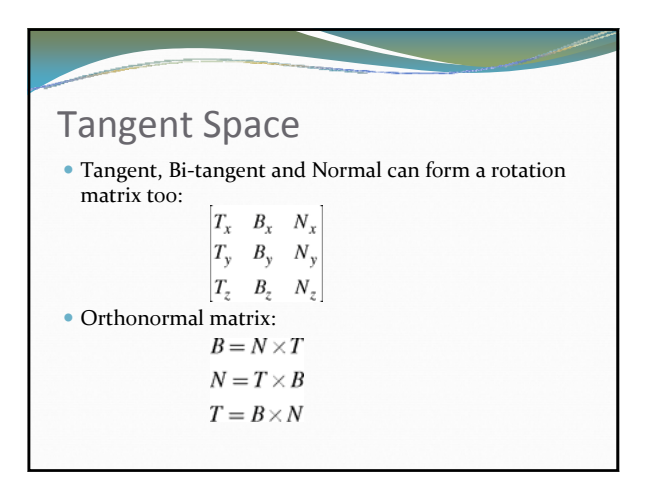

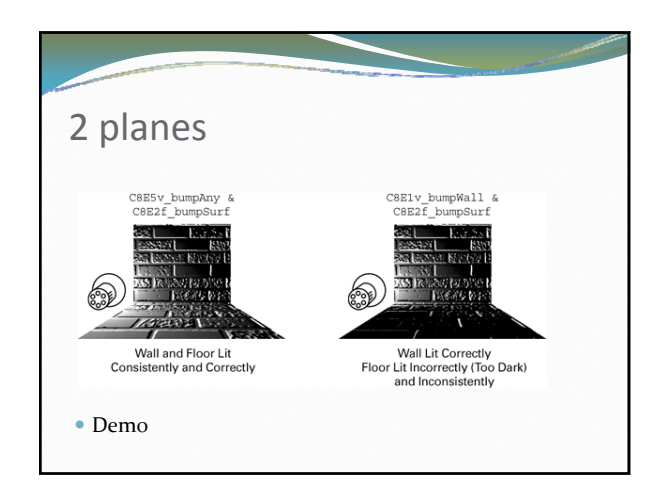

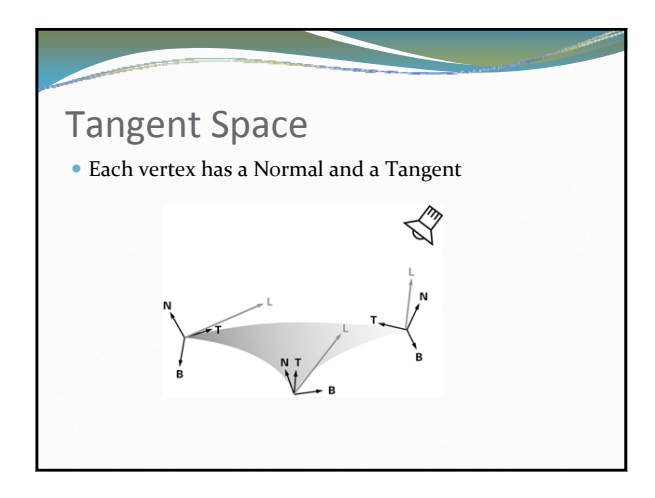

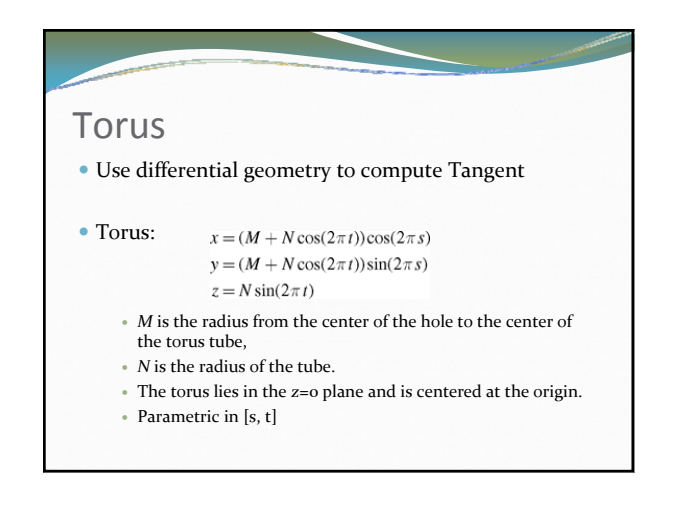

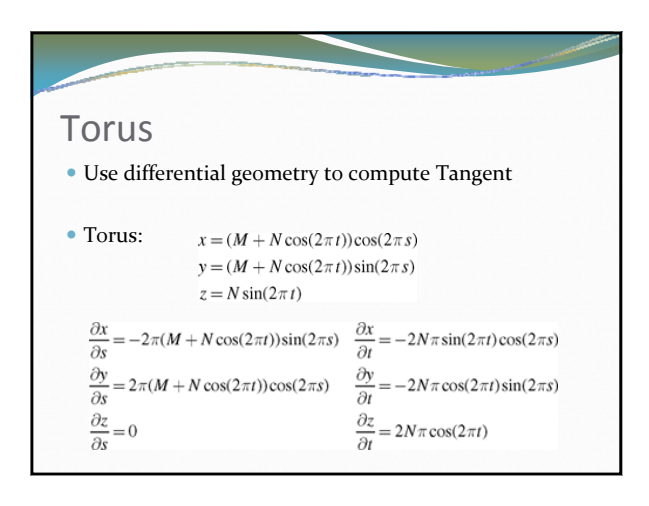

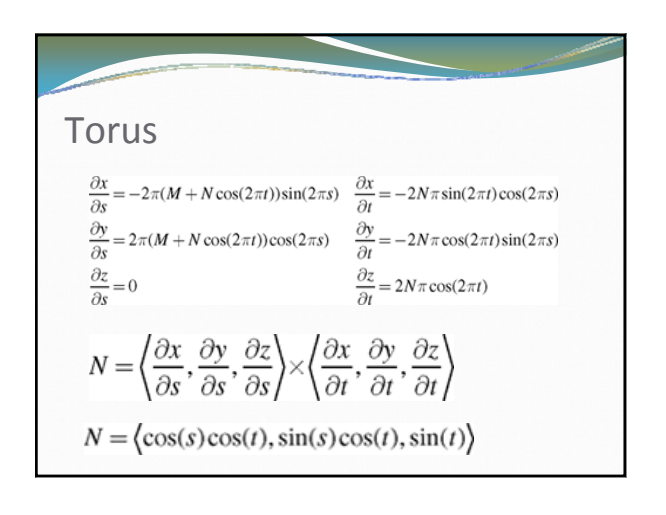

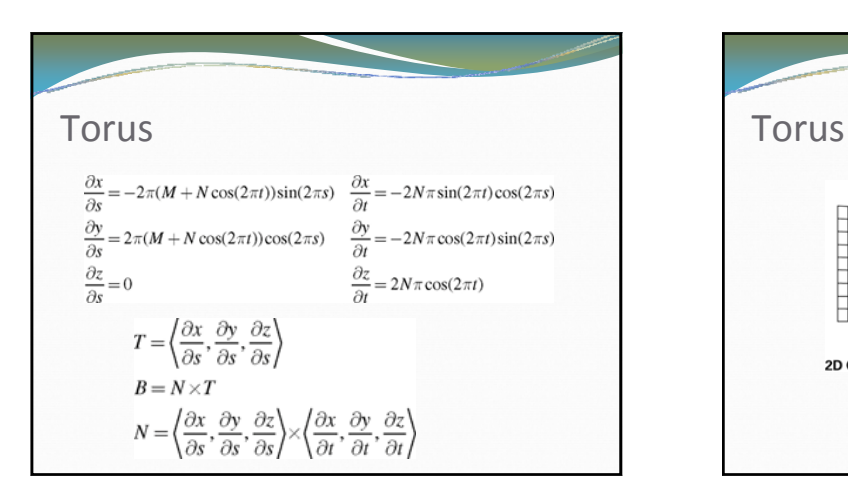

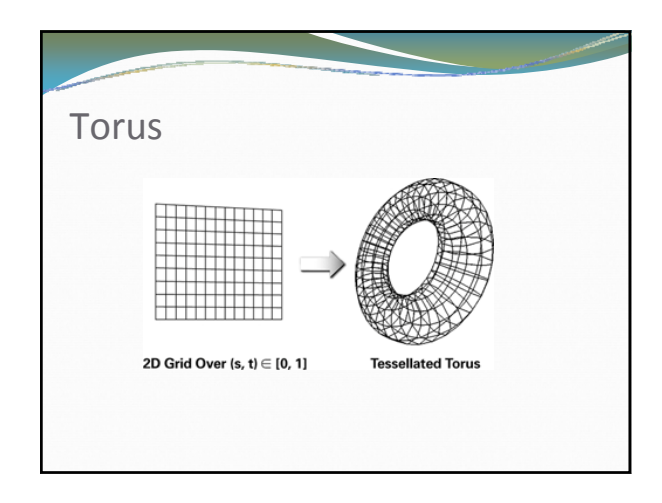

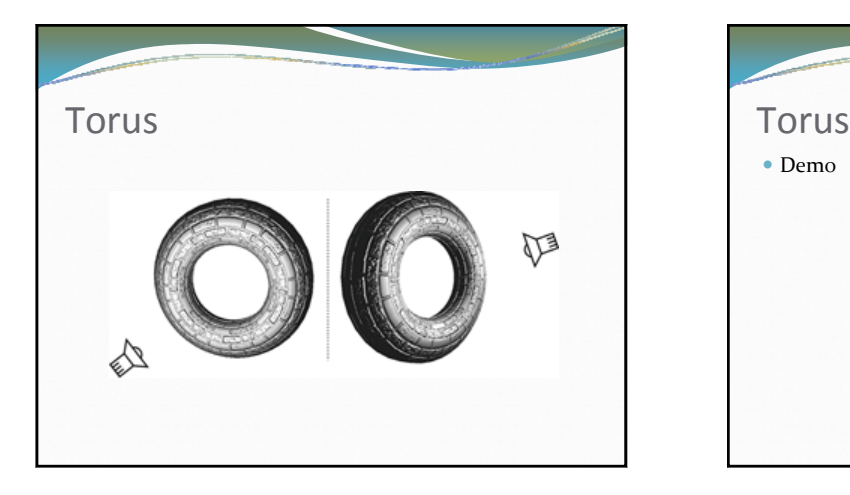

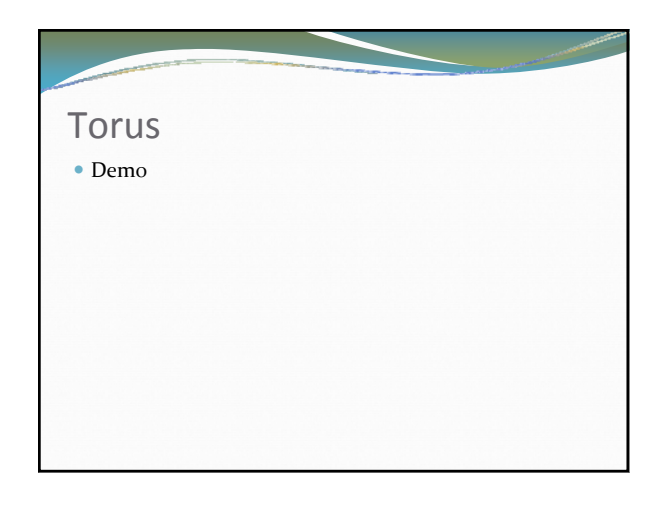

## What about polygons?

- Don't have equations for differential geometry
- Need local tangent space frame
	- Align bump‐map coordinate system with frame S with Tangent and T with Bi‐Tangent
- Not that hard (the Cg book is less clear than Lengyel's Method)

## Lengyel's Method **For some point Q in a triangle (P**0**, P**1**, P**2**):**  $Q - Po = (u - uo)T + (v - vo)B$ **T =** tangent vector **B =** bitangent vector  $\mathbf{P}_{\mathbf{O}} = \mathbf{1}^{\text{st}}$  vertex **u**0 = s texture coordinate **v**0 = t texture coordinate

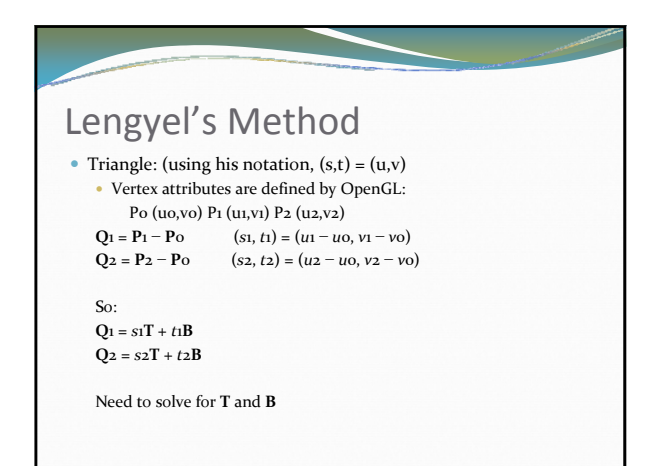

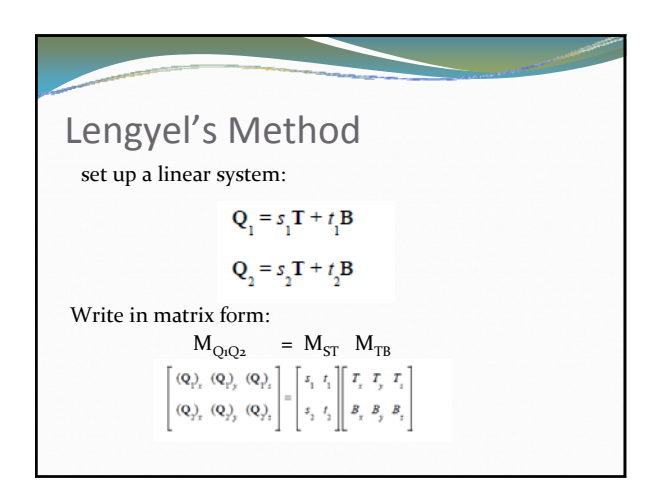

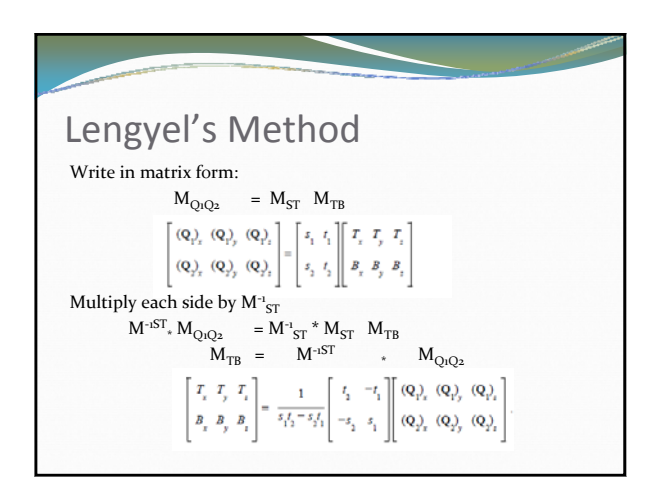

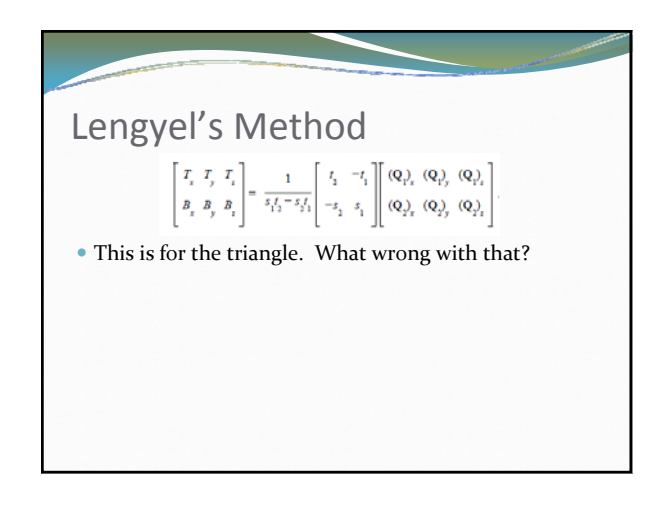

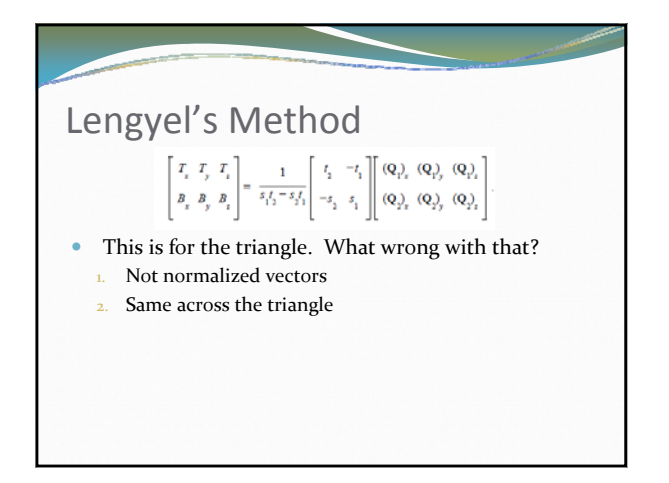

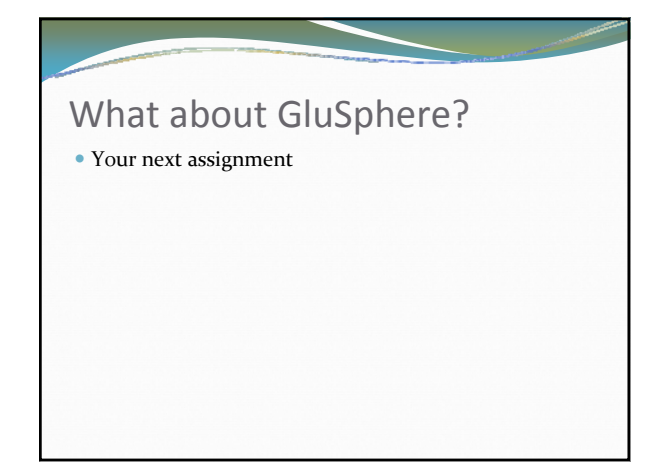